## Zadejte do prohlížeče

[Případně klikněte zde či zkopírujte do prohlížeče:](https://accounts.google.com/SignUp?hl=cs)  <https://accounts.google.com/SignUp?hl=cs>

### Google

## Vytvoření účtu Google

Stačí jen jeden účet

S jedním bezplatným účtem budete mít přístup do všech služeb Google.

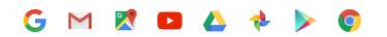

#### Mějte vše při ruce

Přepínejte mezi zařízeními a pokračujte tam, kde jste skončili.

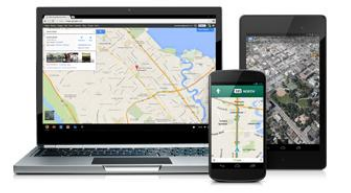

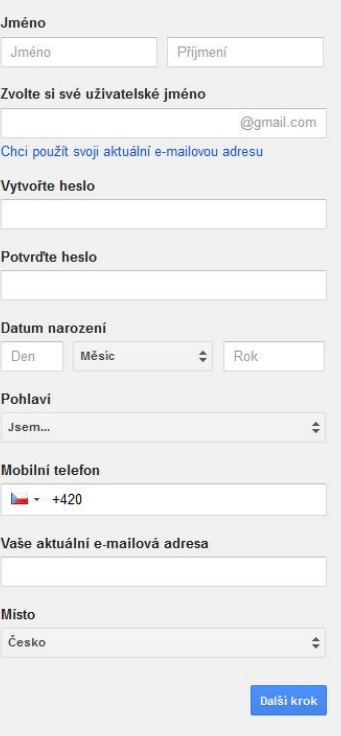

Další informace o tom, proč požadujeme tyto údaje.

### Google

## Vytvoření účtu Google

Stačí jen jeden účet S jedním bezplatným účtem budete mít přístup do všech služeb Google.

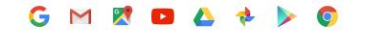

#### Mějte vše při ruce Přepínejte mezi zařízeními a pokračujte tam, kde jste skončili.

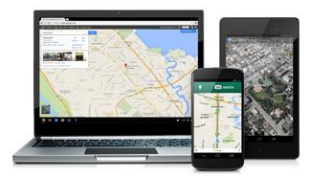

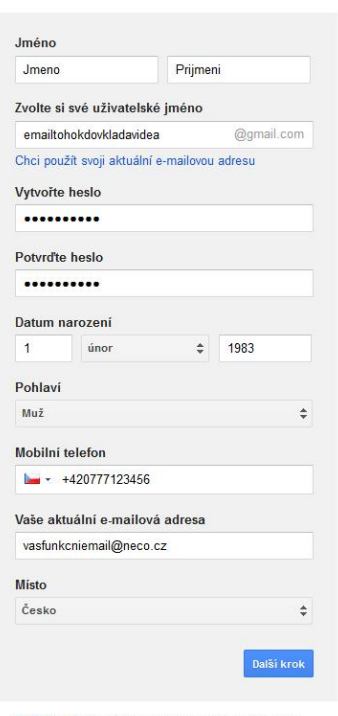

Další informace o tom, proč požadujeme tyto údaje.

## Ochrana soukromí a smluvní podmínky

Kliknutím na Souhlasím níže vyjadřujete souhlas se smluvními podmínkami společnosti Google.

Také souhlasíte s našimi zásadami ochrany soukromí, které popisují, jak zpracováváme vaše informace, včetně následujících hlavních bodů:

#### Data, která zpracováváme při používání služeb Google

- · Když si nastavíte účet Google, uložíme údaje, které nám poskytnete (např. vaše jméno, e-mailovou adresu a telefonní číslo).
- · Když pomocí služeb Google například píšete zprávu v Gmailu nebo přidáváte komentář k videu na YouTube, informace, které vytvoříte, uložíme.
- · Když například vyhledáváte restauraci v Mapách Google nebo sledujete video na YouTube, zpracováváme informace o této aktivitě, včetně údajů, jako je sledované video, ID zařízení, IP adresy, data souborů cookie nebo poloha.
- · Výše popsané informace zpracováváme, také když používáte aplikace nebo weby, které využívají služby Google, například reklamy, službu Analytics nebo přehrávač videí YouTube.

V závislosti na nastavení účtu můžeme některá z těchto dat přiřadit k vašemu účtu Google. S takovými daty budeme zacházet jako s osobními údaji. Nastavení shromažďování a využití těchto dat můžete upravit na stránce Můj účet (myaccount.google.com).

#### Proč tato data zpracováváme

Tyto údaje zpracováváme k účelům popsaným v našich zásadách, včetně

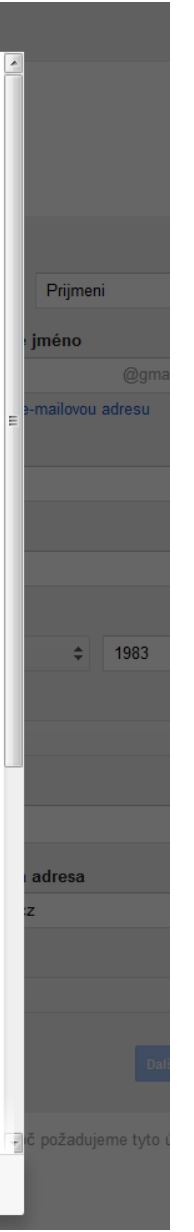

# Dokončení

- poté jen kliknout na tlačítko souhlasím a Váš učet google je vytvořen
- následně napište na [webmaster@khfotbal.cz](mailto:webmaster@khfotbal.cz) e-mail, který jste vyplnili v prvním kroku v e-mailu, nezapomeňte uvést jméno klubu, kontaktní osobu a telefon